## **Task: Conducting the First Parent/Teacher Conference**

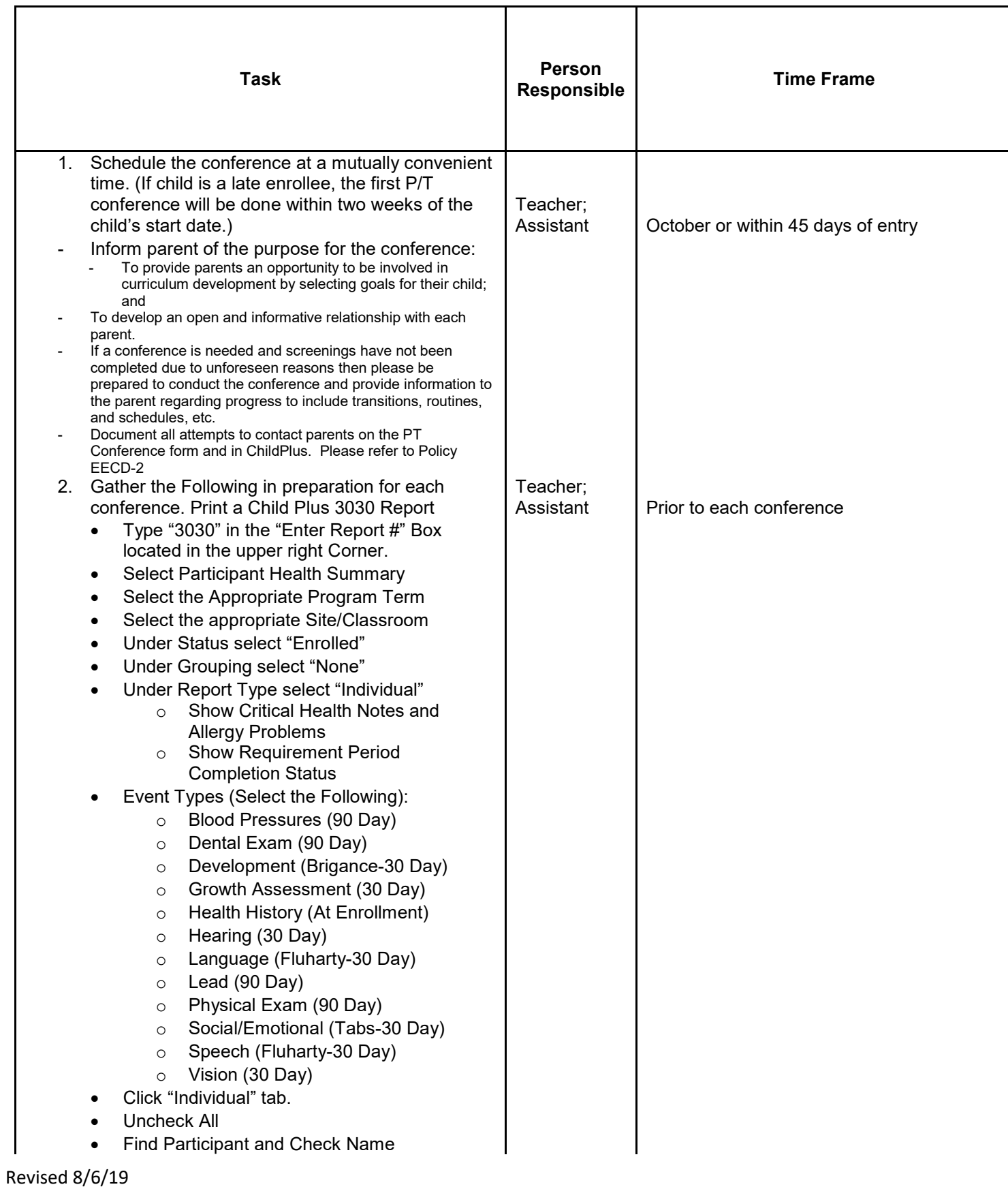

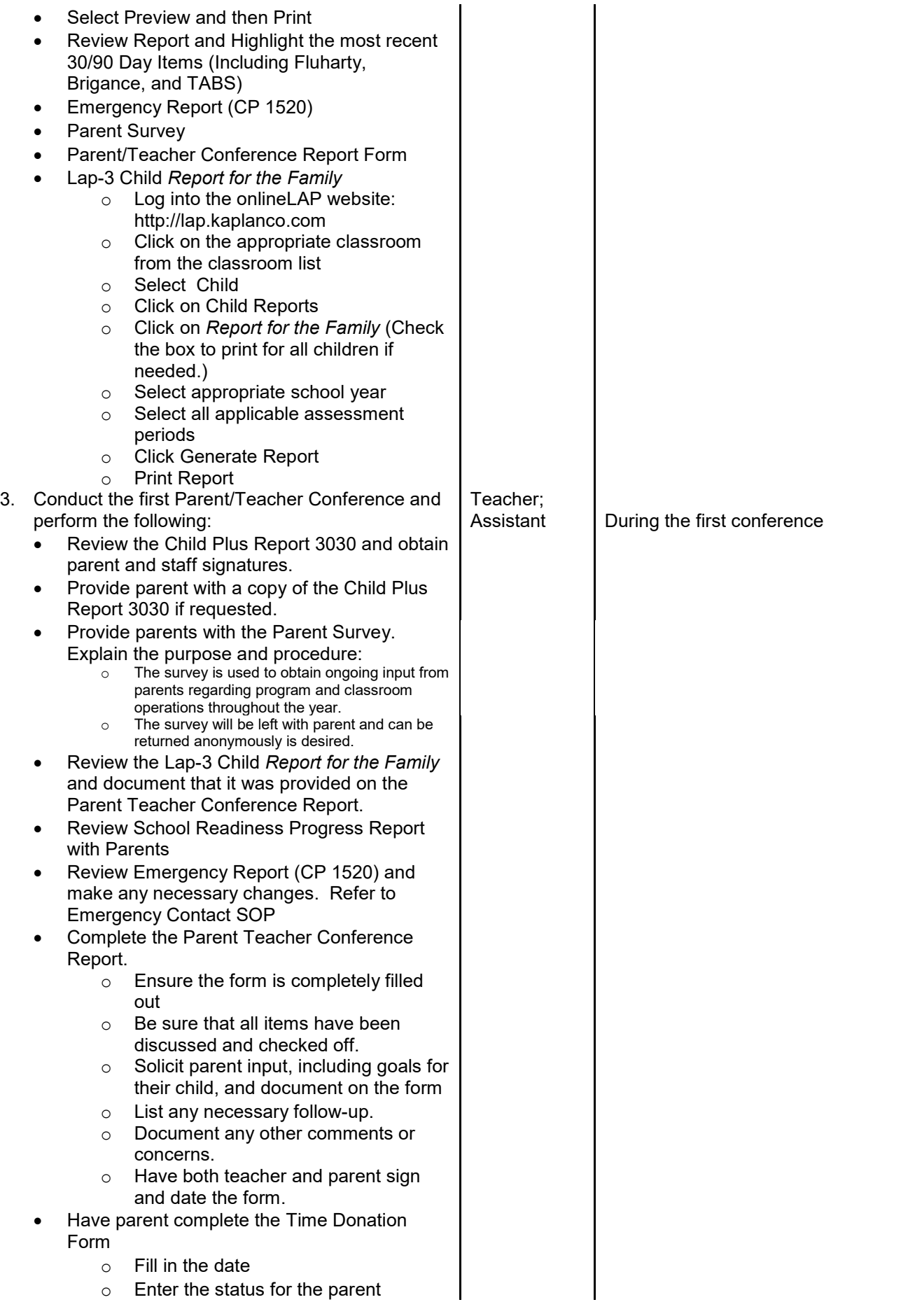

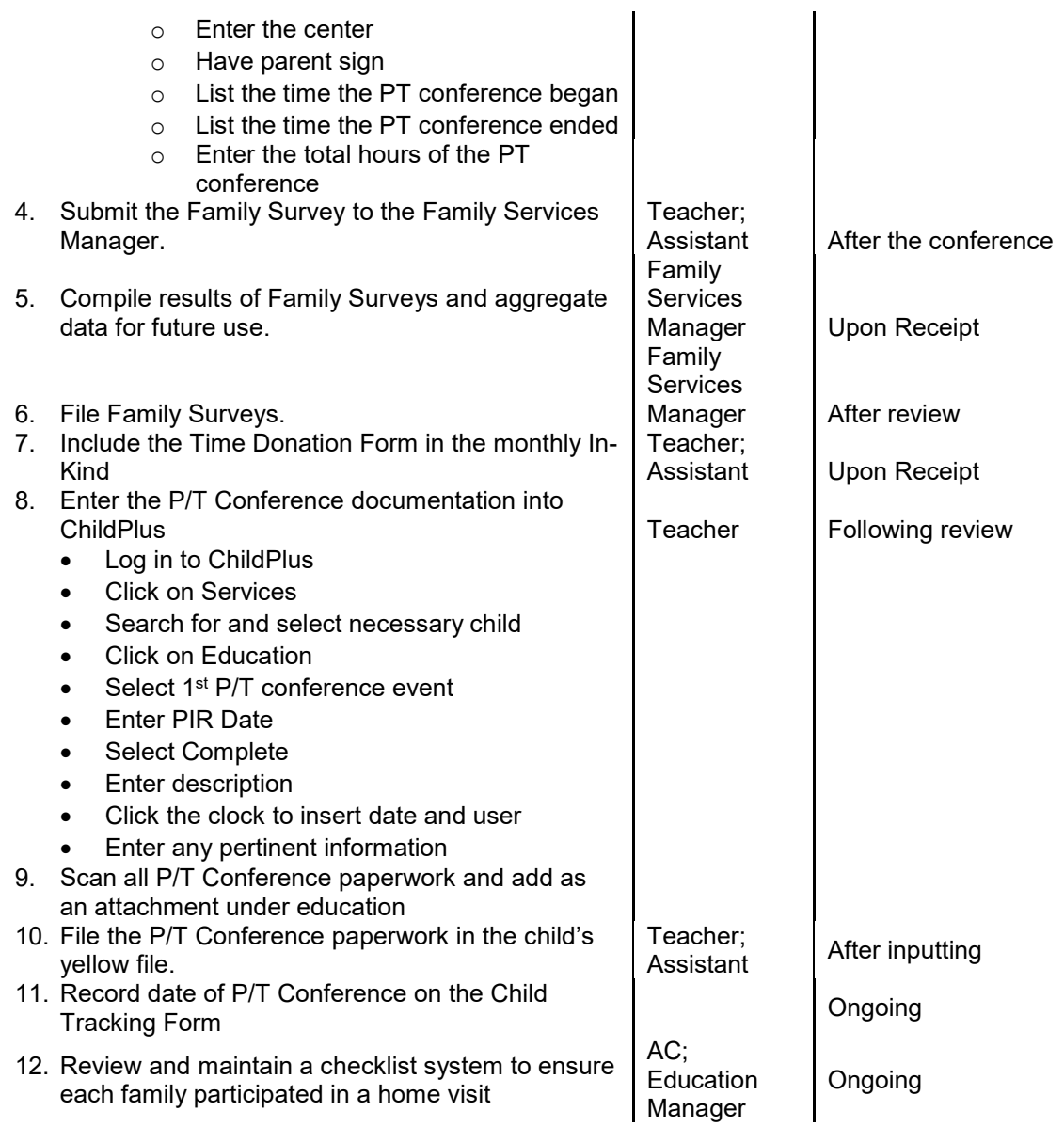